# DM1 vA

On considère la fonction  $f$  définie sur  $[0,1]$  par :

$$
f: x \mapsto \frac{\ln(1-x)}{\ln(x)}
$$

# Partie A : Étude de la fonction f

1. Montrer que  $f$  est dérivable sur  $[0,1]$  et que l'on a :

$$
\forall x \in [0, 1[, \ f'(x) = \frac{1}{x(1-x)\left(\ln(x)\right)^2} \ \left(-x\,\ln(x) - (1-x)\,\ln(1-x)\right)
$$

#### Démonstration.

• La fonction f est dérivable sur  $[0,1]$  car elle est le quotient  $f = \frac{f_1}{f}$  $\frac{f_1}{f_2}$  où :

- $\times f_1: x \mapsto \ln(1-x)$  est dérivable sur ]0, 1[ car elle est la composée  $f_1 = g_2 \circ g_1$  où :
	- $g_1: x \mapsto 1 x$  est :
		- $\blacktriangleright$  dérivable sur [0, 1],
		- telle que :  $g_1(]0,1[) \subseteq ]0,1[$ .
	- $-g_2: x \mapsto \ln(x)$  est dérivable sur [0, 1].
- $\times f_2 : x \mapsto \ln(x)$ :
	- − est dérivable sur ]0, 1[,
	- − NE S'ANNULE PAS sur ]0, 1[.

La fonction  $f$  est dérivable sur  $]0,1[$ .

• Soit  $x \in [0, 1[$ .

$$
f'(x) = \frac{\frac{-1}{1-x} \ln(x) - \ln(1-x) \frac{1}{x}}{\left(\ln(x)\right)^2}
$$
  
= 
$$
\frac{\frac{-x(1-x)}{1-x} \ln(x) - \ln(1-x) \frac{x(1-x)}{x}}{x(1-x) (\ln(x))^2}
$$
  
= 
$$
\frac{-x \ln(x) - (1-x) \ln(1-x)}{x(1-x) (\ln(x))^2}
$$

On a bien : 
$$
\forall x \in [0,1[, f'(x) = \frac{1}{x(1-x)(\ln(x))^2} (-x \ln(x) - (1-x) \ln(1-x)).
$$

### Commentaire

• Afin de permettre une bonne compréhension de ce point, on a rédigé en détails la dérivabilité de la fonction  $f_1$  qui est obtenue comme composée  $(f_2 = g_2 \circ g_1)$ . Mais un tel niveau de détails n'est certainement pas attendu par les correcteurs.

#### Commentaire

- De manière générale, il n'est pas nécessaire de rédiger aussi précisément les questions portant sur la régularité de fonctions. Il est conseillé :
	- <sup>×</sup> de rédiger très proprement la régularité d'une fonction pour les questions que l'on traite en premier. On démontre ainsi au correcteur sa capacité à rédiger ce type de questions et on pourra alors réduire le niveau de détail pour les questions suivantes.
	- <sup>×</sup> de rédiger très proprement la régularité lorsqu'il s'agit du cœur de la question (« Démontrer que la fonction est continue / de classe  $\mathcal{C}^1$  sur ... »

Dans les autres cas, on pourra se contenter d'écrire que la fonction  $f$  est dérivable sur  $J$ (intervalle à déterminer) car elle est la composée de fonctions dérivables sur les intervalles adéquats. Évidemment, cela n'apportera pas de point si l'intervalle J n'est pas le bon.

• Les précisions apportées dans cette question permettent de rappeler la formule de dérivation d'une composée. On a :

$$
\forall x \in [0,1[, (g_2 \circ g_1)'(x) = g'_2(g_1(x)) \times g'_1(x)
$$

Ici on a :  $g'_1(x) = -1$ . Il est évidemment primordial de ne pas oublier ce terme dans l'obtention de la dérivée. L'énoncé donne ici la solution ce qui permet de vérifier que l'on n'a pas commis ce type d'erreur.  $\Box$ 

2. *a*) Justifier :  $\forall t \in [0, 1], t \ln(t) < 0.$ 

Démonstration. Soit  $t \in [0, 1]$ .

> Alors  $\ln(t) < 0$  (par définition de la fonction  $\ln(t)$ ) donc  $t \ln(t) < 0$  (par multiplication par  $t > 0$ )  $∀t ∈ [0,1[, t ln(t) < 0$  $\Box$

b) En déduire que la fonction  $f$  est strictement croissante sur  $]0,1[$ .

Démonstration. Soit  $x \in [0, 1]$ .

• D'après la question  $1$ , on a :

$$
f'(x) = \frac{1}{x(1-x)(\ln(x))^{2}} (-x \ln(x) - (1-x) \ln(1-x))
$$

Or :  $x > 0$ ,  $1 - x > 0$  et  $(\ln(x))^2 > 0$ . Ainsi :  $x(1 - x)(\ln(x))^2 > 0$ . On en déduit que le signe de  $f'(x)$  est celui de la quantité  $-x \ln(x) - (1-x) \ln(1-x)$ .

- En utilisant la propriété de la question précédente pour  $t = x \in [0, 1]$ , on obtient :  $x \ln(x) < 0$ et donc  $-x \ln(x) > 0$ .
- En utilisant la propriété de la question précédente pour  $t = 1 x \in [0,1]$ , on obtient :  $(1-x) \ln(1-x) < 0$  et donc  $-(1-x) \ln(1-x) > 0$ .

Ainsi :  $-x \ln(x) - (1-x) \ln(1-x) > 0$ .

On en déduit :  $\forall x \in [0,1], f'(x) > 0.$ La fonction  $f$  est donc strictement croissante sur  $[0, 1]$ .

#### Commentaire

La propriété démontrée dans la question précédente a été démontrée pour tout  $t \in [0,1]$ . On ne peut donc l'utiliser que pour un réel  $t \in [0, 1]$ . C'est une évidence qu'il convient toutefois de rappeler car elle est trop régulièrement ignorée par les candidats. Lorsque l'on souhaite utiliser un résultat précédemment démontré ou admis, il faut scrupuleusement vérifier que l'on est dans les conditions d'application de ce résultat.  $\Box$ 

3. a) Montrer que la fonction f est prolongeable par continuité en 0. On note encore f la fonction ainsi prolongée en 0. Préciser  $f(0)$ .

Démonstration.

- Comme  $\lim_{x\to 0} \ln(x) = -\infty$  alors  $\lim_{x\to 0}$ 1  $\frac{1}{\ln(x)} = 0.$
- Comme  $\lim_{x \to 0} \ln(1-x) = \ln(1) = 0$ , on obtient :

$$
\lim_{x \to 0} \frac{\ln(1-x)}{\ln(x)} = 0 \times 0 = 0
$$

La fonction f est prolongeable par continuité en posant  $f(0) = 0$ .

```
\Box
```
b) Montrer que  $f$  est dérivable en 0 et préciser  $f'(0)$ .

Démonstration. Soit  $x \in [0,1]$ .

$$
\tau_0(f)(x) = \frac{f(x) - f(0)}{x - 0} = \frac{\frac{\ln(1 - x)}{\ln(x)} - 0}{x} = \frac{\ln(1 - x)}{x \ln(x)} \quad \sim_{\text{max}} \quad \frac{-x}{x \ln(x)} = \frac{-1}{\ln(x)}
$$

Or :  $\lim_{x\to 0}$ −1  $\frac{1}{\ln(x)} = 0.$ 

La fonction taux d'accroissement  $\tau_0(f)$  admet donc une limite finie lorsque  $x \to 0$ .

On en conclut que la fonction f est dérivable en 0, de dérivée  $f'(0) = 0$ .

 $\Box$ 

4. Calculer la limite de f en 1. Que peut-on en déduire pour la courbe représentative de f ?

#### Démonstration.

- Tout d'abord, comme  $\lim_{x \to 1} \ln(x) = 0$ , on a :  $\lim_{x \to 1}$ 1  $\frac{1}{\ln(x)} = -\infty.$
- En posant  $t = 1 x$ , on obtient :  $\lim_{x \to 1} \ln(1 x) = \lim_{t \to 0} \ln(t) = -\infty$ .
	- On en déduit, par produit de limites :

$$
\lim_{x \to 1} \frac{\ln(1-x)}{\ln(x)} = +\infty
$$

Comme  $\lim_{x\to 1} f(x) = +\infty$ , la droite  $x = 1$  est une asymptote verticale de la courbe représentative de f.

 $\Box$ 

5. Tracer l'allure de la courbe représentative de  $f$  dans un repère orthonormé, en faisant figurer la tangente en 0 et les branches infinies éventuelles.

#### Démonstration.

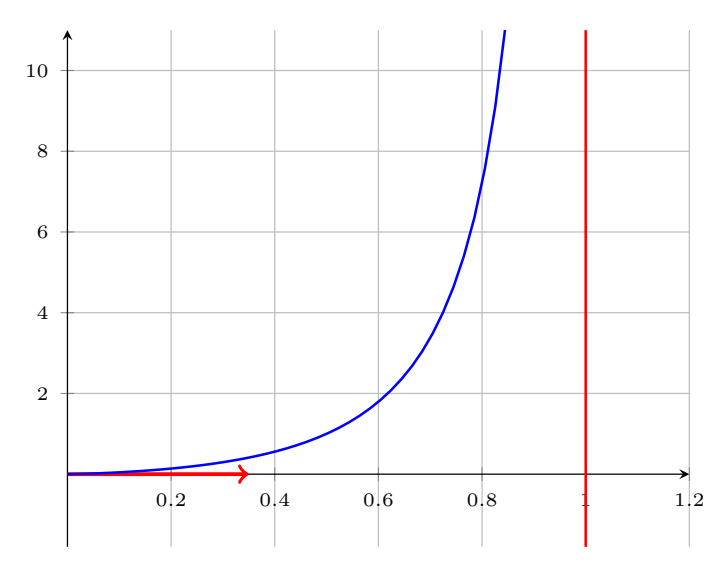

 $\Box$ 

# Partie B : Étude d'une suite

On note, pour tout *n* de  $\mathbb{N}^*$ ,  $(E_n)$  l'équation :  $x^n + x - 1 = 0$ .

6. Soit  $n \in \mathbb{N}^*$ . Étudier les variations sur  $\mathbb{R}_+$  de la fonction  $x \mapsto x^n + x - 1$ . En déduire que l'équation  $(E_n)$  admet une unique solution sur  $\mathbb{R}_+$  que l'on note  $u_n$ .

#### Démonstration.

Soit  $n \in \mathbb{N}^*$ . Dans la suite, on note  $h_n: x \mapsto x^n + x - 1$ .

• La fonction  $h_n$  est une fonction polynomiale (de degré n). Elle est donc dérivable sur  $\mathbb{R}_+$ . De plus, pour tout  $x \in \mathbb{R}_+$ :

$$
h_n'(x) \ = \ n \ x^{n-1} + 1
$$

Comme  $x \ge 0$ , alors :  $x^{n-1} \ge 0$ . Ainsi :  $n x^{n-1} + 1 \ge 1 > 0$ . On en déduit le tableau de variation suivant.

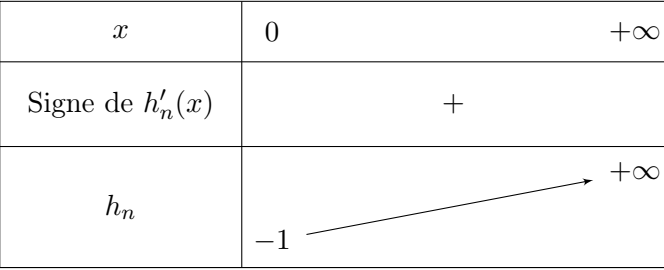

- La fonction  $h_n$  est :
	- $\times$  continue sur [0, + $\infty$ [,
	- $\times$  strictement croissante sur [0, + $\infty$ [.

Elle réalise donc une bijection de [0, +∞[ sur  $h_n([0, +\infty])$ . Or :

$$
h_n([0, +\infty[) = [h_n(0), \lim_{x \to +\infty} h_n(x)] = [-1, +\infty[
$$

Comme  $0 \in [-1, +\infty]$ , l'équation  $h_n(x) = 0$  admet une unique solution  $u_n \in [0, +\infty]$ .

L'équation  $(E_n)$  admet une unique solution sur  $\mathbb{R}_+$  notée  $u_n$ .

7. Montrer que, pour tout  $n$  de  $\mathbb{N}^*$ ,  $u_n$  appartient à l'intervalle  $]0,1[$ .

Démonstration. Soit  $n \in \mathbb{N}^*$ .

- Remarquons :
	- $\chi h_n(0) = -1.$
	- $\langle \times h_n(u_n) \rangle = 0$ , par définition.
	- $\times h_n(1) = 1.$

Ainsi :

$$
h_n(0) \, < \, h_n(u_n) \, < \, h_n(1)
$$

• Or, d'après le théorème de la bijection,  $h_n^{-1}: [-1, +\infty[ \rightarrow [0, +\infty[$  est strictement croissante sur [-1,+∞[. En appliquant  $h_n^{-1}$ , on obtient alors :

$$
h_n^{-1}(h_n(0)) < h_n^{-1}(h_n(u_n)) < h_n^{-1}(h_n(1))
$$
\n
$$
\begin{array}{ccc}\n\vdots & \vdots & \vdots \\
0 & u_n & 1\n\end{array}
$$
\nOn a bien :  $\forall n \in \mathbb{N}^*, u_n \in ]0, 1[$ .

8. Déterminer  $u_1$  et  $u_2$ .

Démonstration.

• Par définition,  $u_1$  est l'unique solution positive de l'équation :  $h_1(x) = 0$ . Or :

$$
h_1(x) = 0 \Leftrightarrow x^1 + x - 1 = 0 \Leftrightarrow 2x = 1 \Leftrightarrow x = \frac{1}{2}
$$
  
On en déduit :  $u_1 = \frac{1}{2}$ .

• Par définition,  $u_2$  est l'unique solution positive de l'équation :  $h_2(x) = 0$ . Or :

$$
h_2(x) = 0 \iff x^2 + x - 1 = 0
$$

Notons  $P(X) = X^2 + X - 1$  le polynôme de degré 2 associé à la fonction  $h_2$ . Ce polynôme admet pour discriminant :  $\Delta = 1^2 - 4 \times (-1) = 1 + 4 = 5 > 0$ . Ainsi, P admet deux racines :

$$
x_{-} = \frac{-1 - \sqrt{5}}{2} < 0 \qquad \text{et} \qquad x_{+} = \frac{-1 + \sqrt{5}}{2}
$$

Comme  $5 \geqslant 1$ , alors :  $\sqrt{5} \geqslant \sqrt{1} = 1$  et ainsi :  $\sqrt{5} - 1 \geqslant 0$ .

On en déduit : 
$$
u_2 = \frac{-1 + \sqrt{5}}{2}
$$
.

 $\Box$ 

9. a) Recopier et compléter la fonction Scilab suivante afin que, prenant en argument un entier  $n$ de  $\mathbb{N}^*$ , elle renvoie une valeur approchée de  $u_n$  à  $10^{-3}$  près, obtenue à l'aide de la méthode par dichotomie.

```
_1 function u = valeur_approchee(n)
\frac{2}{2} a = 0
\frac{3}{2} b = 1
4 while ...
5 c = (a + b) / 2\frac{6}{6} if (c^{\wedge} n + c - 1) > 0 then
\overline{z} ...
8 else
\frac{9}{2} ...
10 end
11 \mathbf{u} = \ldots12 end
13 endfunction
```
Démonstration.

• Afin de bien comprendre tous les mécanismes en jeu, on se permet d'apporter une réponse très détaillée à cette question, accompagnée d'un aparté sur la méthode de recherche par dichotomie. Il faut toutefois garder en tête qu'un tel niveau de détail n'est pas du tout attendu lors des concours. Fournir la fonction Scilab démontre la bonne compréhension et permet d'obtenir la totalité des points alloués à cette question.

Commençons par rappeler le cadre de la recherche par dichotomie.

Calcul approché d'un zéro d'une fonction par dichotomie

# Données :

- $\times$  une fonction  $f : \mathbb{R} \to \mathbb{R}$ ,
- $\times$  un intervalle de recherche [a, b],

 $\times$  une précision de recherche  $\varepsilon$ .

Résultat : une valeur approchée à  $\varepsilon$  près d'un zéro (sur l'intervalle  $[a, b]$ ) de la fonction f. Autrement dit, une valeur approchée (à  $\varepsilon$  près) d'un réel  $x \in [a, b]$  tel que :  $f(x) = 0$ .

- La dichotomie est une méthode itérative dont le principe, comme son nom l'indique, est de découper à chaque itération l'intervalle de recherche en deux nouveaux intervalles. L'intervalle de recherche est découpé en son milieu. On obtient deux nouveaux intervalles :
	- $\times$  un intervalle dans lequel on sait que l'on va trouver un zéro de f. Cet intervalle est conservé pour l'itération suivante.
	- $\times$  un intervalle dans lequel ne se trouve pas forcément un zéro de f. Cet intervalle n'est pas conservé dans la suite de l'algorithme.

La largeur de l'intervalle de recherche est ainsi divisée par 2 à chaque itération. On itère jusqu'à obtenir un intervalle I contenant un zéro de f et de largeur plus faible que  $\varepsilon$ . Les points de cet intervalle I sont tous de bonnes approximations du zéro de f contenu dans I. • C'est le théorème des valeurs intermédiaires qui permet de choisir l'intervalle qu'il faut garder à chaque étape. Rappelons son énoncé et précisons maintenant l'algorithme :

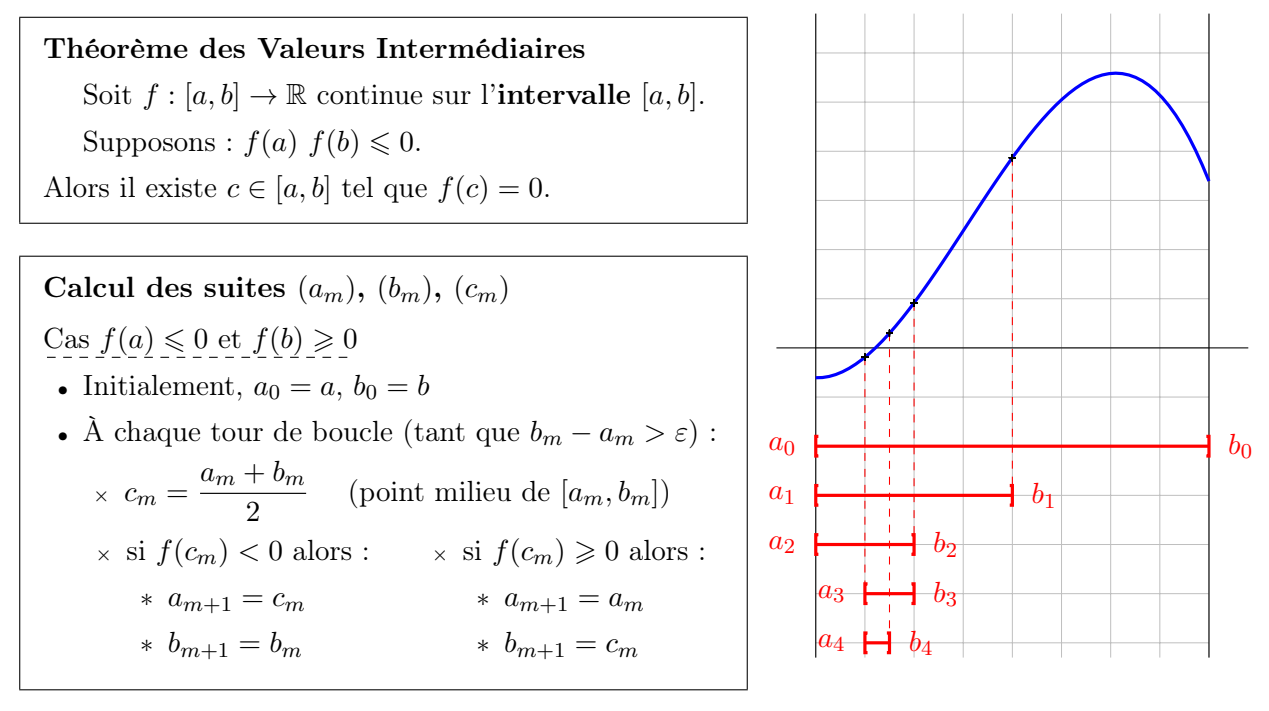

- On construit ainsi une suite  $([a_m, b_m])_{m \in \mathbb{N}}$  de segments emboîtés :
	- $\times$  contenant tous un zéro de f,
	- $\times$  dont la largeur est divisée par deux d'un rang au suivant.
- Il reste enfin à adapter cet algorithme à l'énoncé.

Soit  $n \in \mathbb{N}^*$ . On cherche une valeur de x telle que :  $h_n(x) = 0$ .

On se fixe initialement l'intervalle de recherche [0, 1] de sorte que l'équation  $h_n(x) = 0$  ne possède qu'une solution, à savoir la valeur  $u_n$  qu'on cherche à approcher. D'un point de vue informatique, on crée des variables  $a$  et b destinées à contenir les valeurs succesives de  $a_m$  et  $b_m$ . Ces variables sont initialisées respectivement à 0 et 1.

$$
\begin{array}{ccc}\n & a = 0 \\
\frac{3}{2} & b = 1\n\end{array}
$$

On procède alors de manière itérative, tant que l'intervalle de recherche n'est pas de largeur plus faible que la précision 10<sup>-3</sup> escomptée.

4 while  $(b-a) > 10^0 (-3)$ 

On commence par définir le point milieu du segment de recherche.

$$
\frac{5}{2} \quad c = (a+b) / 2
$$

Puis on teste si  $h_n(c) > 0$ .

Si c'est le cas, la recherche s'effectue dans le demi-segment de gauche.

$$
\frac{6}{z} \quad \text{if } (c \land n + c - 1) > 0 \text{ then}
$$
\n
$$
\frac{7}{z} \quad b = c
$$

Sinon, elle s'effectue dans le demi-segment de droite.

$$
\begin{array}{ccc}\n & e \text{ 1se} \\
\frac{9}{2} & a = c \\
\frac{10}{2} & end\n\end{array}
$$

En sortie de boucle, on est assuré que le segment de recherche, mis à jour au fur et à mesure de l'algorithme, est de largeur plus faible que  $10^{-3}$  et contient un zéro de  $h_n$ . Tout point de cet intervalle est donc une valeur approchée à 10−<sup>3</sup> près de ce zéro.

On peut alors choisir de renvoyer le point le plus à gauche du segment.

$$
\underline{\mathbf{12}} \qquad \mathbf{u} = \mathbf{a}
$$

On peut tout aussi bien choisir le point le plus à droite :

$$
\begin{array}{c|cc}\n \hline\n 12 & u = b\n \end{array}
$$

Ou encore le point milieu :

12 
$$
u = (a + b) / 2
$$

Ce dernier choix présente un avantage : tout point (dont le zéro recherché) du dernier intervalle de recherche se situe à une distance d'au plus  $\frac{10^{-3}}{2}$  de ce point milieu. On obtient ainsi une valeur approchée à  $\frac{10^{-3}}{2}$  du zéro recherché.

## Commentaire

- On peut se demander combien de tours de boucle sont nécessaires pour obtenir le résultat. Pour le déterminer, il suffit d'avoir en tête les éléments suivants :
	- $\times$  l'intervalle de recherche initial [0, 1] est de largeur 1.
	- $\times$  la largeur de l'intervalle de recherche est divisée par 2 à chaque tour de boucle.

À la fin du  $m^{\text{ème}}$  tour de boucle, l'intervalle de recherche est donc de largeur  $\frac{1}{2^m}.$ 

<sup>×</sup> l'algorithme s'arrête lorsque l'intervalle devient de largeur plus faible que 10−<sup>3</sup> .

On obtient le nombre d'itérations nécessaires en procédant par équivalence :

1  $\frac{1}{2^m} \leqslant 10^{-3} \Leftrightarrow 2^m \geqslant 10^3$ (par stricte croissance de la fonction inverse sur  $\mathbb{R}^*_+$ )  $\Leftrightarrow$  ln  $(2^m) \geqslant \ln(10^3)$  (par stricte croissance de la<br>fonction ln sur  $\mathbb{R}^*_+$ )  $\Leftrightarrow$  m ln(2)  $\geq 3$  ln(10)  $\Leftrightarrow m \geqslant 3 \frac{\ln(10)}{\ln(2)}$  (car  $\ln(2) > 0$ )

Ainsi :  $\left[3 \frac{\ln(10)}{\ln(2)}\right]$  tours de boucle suffisent.

On retiendra que si l'on souhaite obtenir une précision de 3 chiffres après la virgule, il suffit d'effectuer de l'ordre de 3 tours de boucle. Cet algorithme est donc extrêmement rapide.

• On obtient le programme complet suivant.

```
_1 function u = valeur_approchee(n)
\frac{2}{2} a = 0
\frac{3}{2} b = 1
4 while (b-a) > 10^0 (-3)5 c = (a+b) / 2
6 if (c^{\wedge} n + c - 1) > 0 then
\mathbf{z} b = c
8 else
\frac{9}{2} a = c
10 end
11 end
12 u = a
13 endfunction
```
# Commentaire

Dans le programme à trous donné par l'énoncé, l'instruction :

 $\frac{11}{2}$  u = ...

apparaît en ligne 11, comme dernière instruction de la boucle. Dans ce cas, l'affectation u = a va être effectuée à chaque tour de boucle. Ainsi, la valeur de la variable u est écrasée à chaque tour de boucle. Il en résulte que la variable u contient en fin de boucle la dernière valeur qui lui a été affectée. De ce fait, on peut s'interroger sur la pertinence d'une telle présentation. Comme seule la dernière affectation  $\mathbf{u} = \mathbf{a}$  permet de définir la valeur de la variable u, il apparaît bien plus raisonnable d'effectuer cette instruction une seule fois en sortie de boucle. C'est le choix qui est fait dans ce corrigé.

b) On représente alors les premiers termes de la suite  $(u_n)_{n\in\mathbb{N}^*}$  et on obtient le graphe suivant. Quelles conjectures peut-on faire sur la suite  $(u_n)_{n\in\mathbb{N}^*}$  concernant sa monotonie, sa convergence et son éventuelle limite ?

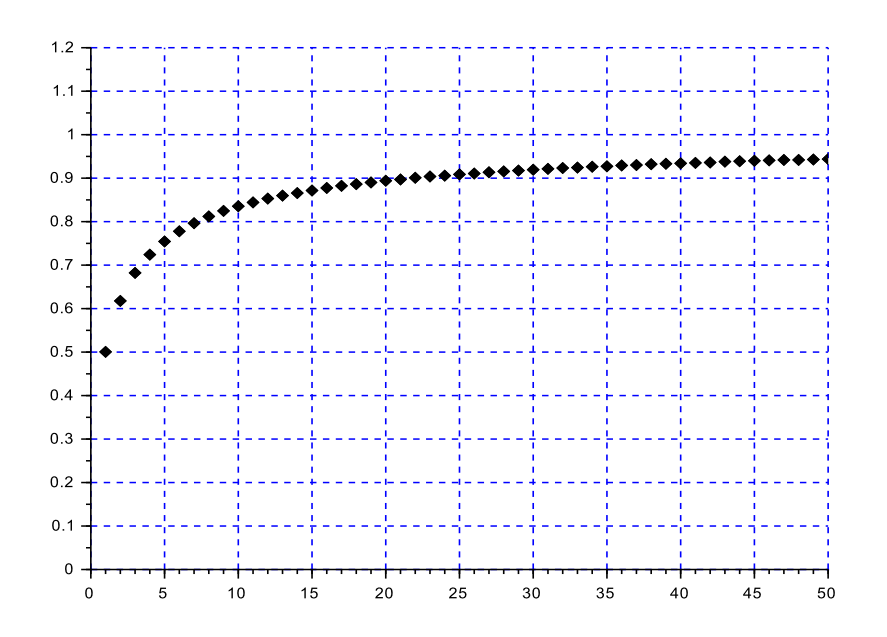

◻

 $\frac{1}{2}$ .

 $\Box$ 

 $\Box$ 

# Démonstration.

Le graphe permet d'effectuer les conjectures suivantes :

- $\times$  la suite  $(u_n)_{n \in \mathbb{N}^*}$  est strictement croissante,
- $\times$  la suite  $(u_n)_{n \in \mathbb{N}^*}$  est minorée par  $\frac{1}{2}$ ,
- $\times$  la suite  $(u_n)_{n \in \mathbb{N}^*}$  est majorée par 1,
- $\times$  la suite  $(u_n)_{n \in \mathbb{N}^*}$  est convergente de limite 1.

## [Commentaire]

On lit sur ce graphe les valeurs :

$$
u_1 = 0.5 \qquad \text{et} \quad u_2 \simeq 0.61
$$

Cela permet de vérifier les résultats donnés en question 8.

En particulier, 0.61 est bien une valeur approchée de la quantité  $u_2 =$  $-1 + \sqrt{5}$ 

# 10. a) Montrer, pour tout n de  $\mathbb{N}^*$  :  $f(u_n) = n$ .

Démonstration. Soit  $n \in \mathbb{N}^*$ .

$$
f(u_n) = \frac{\ln(1 - u_n)}{\ln(u_n)}
$$
  
= 
$$
\frac{\ln (u_n^n)}{\ln(u_n)} \qquad (car \ u_n^n = 1 - u_n \ par)
$$
  
= 
$$
\frac{n \ln(\alpha_n)}{\ln(\alpha_n)}
$$
  
On a bien :  $\forall n \in \mathbb{N}^*, f(u_n) = n$ .

b) En déduire que la suite  $(u_n)_{n\in\mathbb{N}^*}$  est croissante.

Démonstration. Soit  $n \in \mathbb{N}^*$ .

• D'après la question précédente :

$$
f(u_n) = n \leqslant n + 1 = f(u_{n+1})
$$

• Or, d'après l'étude en *Partie A*, la fonction f réalise une bijection de  $[0, 1]$  sur  $[0, +\infty]$ . D'après le théorème de la bijection,  $f^{-1}: [0, +\infty[ \rightarrow [0, 1] ]$  est strictement croissante sur  $[0, +\infty[$ . En appliquant  $f^{-1}$ , on obtient alors :

$$
f^{-1}(f(u_n)) \leq f^{-1}(f(u_{n+1}))
$$
  

Ainsi :  $\forall n \in \mathbb{N}^*, u_n \leq u_{n+1}$ . La suite  $(u_n)$  est donc croissante.

## Commentaire

• La Partie B consiste en l'étude de la suite  $(u_n)$ . On parle ici de « suite implicite » car on n'a pas accès à la définition explicite de la suite  $(u_n)$  mais simplement à la propriété qui permet de définir chacun de ses termes, à savoir :

Pour tout  $n \in \mathbb{N}^*$ ,  $u_n$  est l'unique solution positive de l'équation  $h_n(x) = 0$ 

On comprend alors que l'étude de  $(u_n)$  va passer par l'étude des propriétés de la fonction  $h_n$ .

• De cette définition, on tire la propriété :  $\forall m \in \mathbb{N}^*, h_m(u_m) = 0$ . Cette propriété est au cœur de l'étude de la suite implicite  $(u_n)$ .

On l'utilise en question 7.

• La question 10.a) établit une propriété équivalente à cette propriété de définition de la suite  $(u_n)$ , à savoir :  $\forall m \in \mathbb{N}^*, f(u_m) = m$ .

C'est de cette propriété dont on se sert ici (en  $m = n$  et  $m = n + 1$ ) pour démontrer la monotonie de la suite  $(u_n)$ . Comme la suite  $(u_n)$  est définie de manière implicite, cette étude ne se réalise pas directement en étudiant la différence  $u_{n+1} - u_n$ . Il est par contre très classique de passer par l'inégalité :

$$
f(u_n) \leq f(u_{n+1})
$$

et de conclure :  $u_n \leq u_{n+1}$  à l'aide d'une propriété de f.

 $\Box$ 

c) Montrer que la suite  $(u_n)_{n\in\mathbb{N}^*}$  converge et préciser sa limite.

## Démonstration.

- D'après ce qui précède, la suite  $(u_n)$  est :
	- $\times$  croissante,
	- × majorée par 1 (on démontre en question  $\mathcal{T}$ . : ∀n ∈ N<sup>\*</sup>,  $u_n \in ]0,1[$ ).

On en conclut que la suite  $(u_n)$  est convergente de limite  $\ell \in [0, 1].$ 

## Commentaire

• On rappelle que, par passage à la limite, les inégalités strictes deviennent larges. Plus précisément :

$$
\forall n \in \mathbb{N}, u_n > a
$$
  

$$
u_n \underset{n \to +\infty}{\longrightarrow} \ell \qquad \Rightarrow \qquad \ell \geq a
$$

• On pourra retenir l'exemple classique de la suite  $\begin{pmatrix} 1 \\ -1 \end{pmatrix}$ n  $\big)$  :

$$
\times \text{ d'une part}: \forall n \in \mathbb{N}^*, \, \frac{1}{n} > 0
$$

× d'autre part :  $\lim_{n \to +\infty} \frac{1}{n}$  $\frac{1}{n} = 0 \times 0$  • Par ailleurs, comme la suite  $(u_n)$  est croissante, on a :

$$
\forall n \in \mathbb{N}^*, \ u_n \geqslant u_1 = \frac{1}{2}
$$
  
On en conclut, par passage à la limite :  $\ell \geqslant \frac{1}{2}$ .

• Démontrons alors  $\ell = 1$ . Pour ce faire, on procède par l'absurde. On suppose :  $\ell \neq 1$ . D'après ce qui précède, on a donc :  $\ell \in \lbrack \frac{1}{2} \rbrack$  $\frac{1}{2}, 1[$ . La fonction f est continue en  $\ell \in \left[\frac{1}{2}\right]$  $\frac{1}{2}$ , 1[  $\subseteq$  ]0, 1[. Ainsi, la suite  $(f(u_n))$  est convergente de limite  $f(\ell) \in \mathbb{R}$ . Par passage à la limite dans l'égalité définie en 10.a), on obtient :

$$
f(u_n) = n
$$
  
\n
$$
\begin{array}{ccc}\n\stackrel{\stackrel{\rightarrow}{\sim}}{+} & \stackrel{\stackrel{\rightarrow}{\sim}}{+} \\
\stackrel{\downarrow}{\downarrow} & \stackrel{\downarrow}{\downarrow} \\
f(\ell) & +\infty\n\end{array}
$$

Absurde !

On en conclut que la suite  $(u_n)$  est convergente de limite  $\ell = 1$ .

 $\Box$